# **Understanding SAP** SATISFACTORY ACADEMIC PROGRESS (SAP) and FINANCIAL AID ELIGIBILITY

### **SAP Requirements**

**1. Stay in Good Academic Standing.**  $= 2.0$  Cumulative GPA

*Students must meet or exceed a 2.0 GPA A=4.0 B=3.0 C=2.0 D=1.0 F=0.0*

## **SAP Statuses**

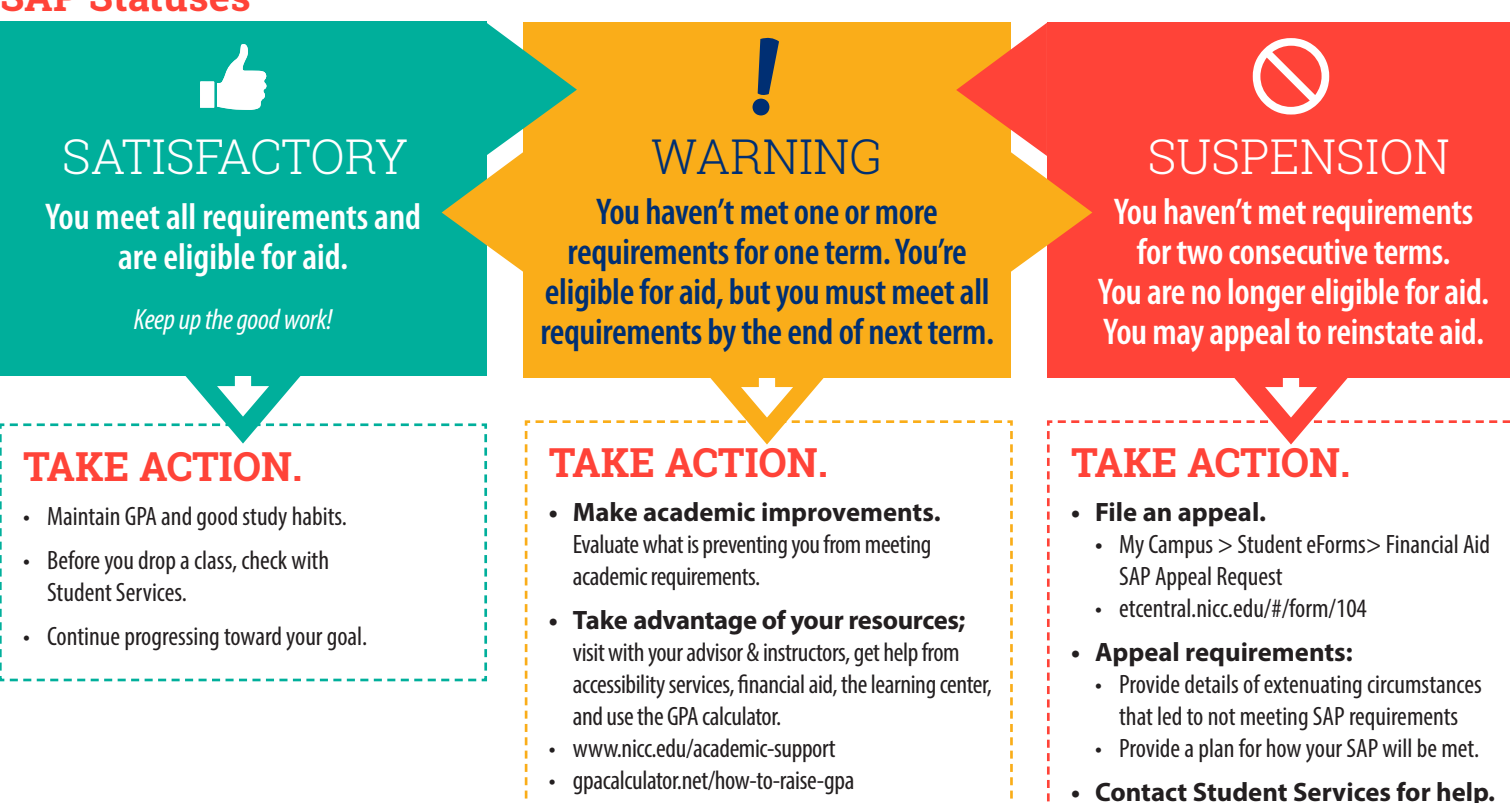

**2. Finish the Classes You Started.** = 67 Percent Credit Completion Rate *Total completed / attempted credits for a semester must equal or exceed 67 percent*

# **SAP Appeal Outcomes**

### **1. PROBATION**

Appeal is approved; aid is reinstated. You must meet SAP requirements in one semester.

### **2. ACADEMIC PLAN**

Appeal is approved; aid is reinstated. You must submit the electronic academic plan form and review it with an advisor. You will continue on the plan until you meet SAP or graduate as long as you meet the terms of the plan each semester.

### **3. DENIED**

Appeal is denied; not eligible for aid. You may continue to enroll at NICC, but you must pay tuition independently or through a payment plan. To regain eligibility, you must meet SAP requirements or re-appeal after demonstrating success *(complete 3 credits at NICC or another college with a minimum 2.0 GPA or successfully complete a non-credit training option).*

# **Where do I access my SAP information?**

**Self Service Financial Aid »** https://selfserv.nicc.edu/Student/FinancialAid/Home

- SAP status
- Credits attempted and completed

# **How often is my status updated?**

844.642.2338, ext. 2700

**3. Graduate on Time.** = 150 Percent Time Frame *Credits attempted / credits required for program must be less than 150 percent*

SAP is reviewed and updated every semester, immediately following official grade submissions and after FAFSA submission per federal law.

• GPA

### **NORTHEAST IOWA COMMUNITY COLLEGE**

# **TOP FIVE** Reminders

# **FOR SATISFACTORY ACADEMIC PROGRESS (SAP)**

### UNDERSTAND THE REQUIREMENTS.

- **• Grade Point Average (GPA).** Maintain a cumulative *(overall)* 2.0 GPA *(C average)* or higher in all classes *(including those taken during high school)*. C- average does not meet SAP or graduation requirements. *(C- average equals 1.67 GPA)*
- **• Complete Courses.** Successfully complete 67 percent of attempted College credits. *(Divide completed credits by attempted credits. Transferred credits are included.)*
- **• Progress in your Degree.** Complete your program of study within a 150 percent of the required number of credits. *(an associates degree requires 60 credits, a student must complete the degree within 90 attempted credits.)*

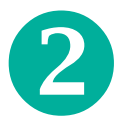

### CHECK SAP STATUS.

Check your SAP status in Self Service for Students > Financial Aid. A financial aid suspension means that you are no longer eligible to receive federal, state and institutional financial aid. This may include Pell grants, State grants, scholarships, student loans and work study. Take necessary action if you are on warning or suspension to ensure your financial aid eligibility is maintained.

### CHECK YOUR EMAIL.

Students receive official notification of any SAP warning or suspension status via College email at the end of each semester. This notification provides guidance and a link to the appeal process.

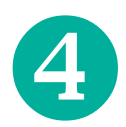

### APPEALS AND THE REVIEW COMMITTEE.

When a student receives a financial aid suspension, they are encouraged to file an appeal. Appeals must explain the extenuating circumstances that prevented the student from meeting SAP requirements and what changes they will make to meet SAP. Second and subsequent appeals require new circumstances. Third $+$  appeals require documentation of extenuating circumstances.

The College has a district-wide appeal committee that reviews and determines if eligibility will be reinstated.

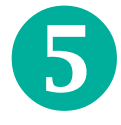

### HIGH SCHOOL STUDENTS ARE INCLUDED.

Courses taken for College credit are included in grade point and completion calculations. There are times when high school students begin their first degree-seeking term at the College on financial aid warning status.

### ADDITIONAL RESOURCES.

- The full Satisfactory Academic Progress (SAP) policy is available at [www.nicc.edu/](www.nicc.edu/appeal)**appeal**
- GPA Calculators: **[gpacalculator.net/how-to-raise-gpa](https://gpacalculator.net/how-to-raise-gpa/)**
- Seek academic support at www.nicc.edu/**[academic-support](www.nicc.edu/academic-support)**
- Keep your FAFSA updated each year at **[studentaid.gov](https://studentaid.gov/)**
- Contact our staff for help regaining SAP and understanding its financial implications

### **Learn More.**

#### **CALMAR PEOSTA**

Sherry Massman **Amanda McDermott** massmans@nicc.edu mcdermotta@nicc.edu

844.642.2338, ext. 1304 844.642.2338, ext. 2315

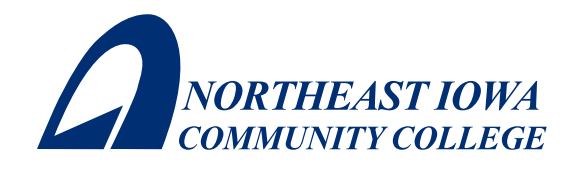